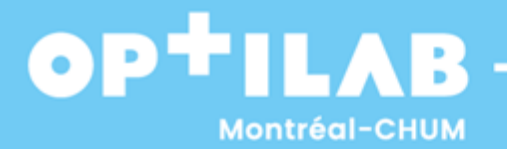

# **Guide d'accès au service d'analyse biomédicale des laboratoires Grappe OPTILAB Montréal-CHUM**

Guide pour les personnes qui souhaitent avoir accès au service d'analyse biomédicale des laboratoires de la grappe Optilab Montréal-CHUM (Centre hospitalier de l'université de Montréal (CHUM), Hôpital Maisonneuve-Rosemont (CEMTL), Hôpital du Sacré-Cœur de Montréal (CNMTL)

À noter que la direction de la grappe Optilab Montréal-CHUM considérera les demandes des dispensateurs de service qui se situent sur le territoire desservi par les laboratoires de la grappe et/ou les demandes pour une clientèle basée sur le territoire desservi par la grappe.

Pour faire une demande d'entente, le demandeur :

- 1. Écrit un courriel à l'adresse [optilab.chum@ssss.gouv.qc.ca](mailto:optilab.chum@ssss.gouv.qc.ca) et mentionne qu'il souhaite faire une demande d'entente;
- 2. Reçoit le formulaire de demande d'entente pour les services d'analyses de laboratoire de biologie médicale «00-OPTI-FOR-74220»;
- 3. Retourne le formulaire complété, via courriel, à la direction de la grappe Optilab Montréal-CHUM.

Lorsque la demande est acceptée, une série d'étape s'en suivent :

Étape 1

Le demandeur :

- Reçoit un modèle d'entente via courriel;
- Prend connaissance de l'entente;
- Vérifie l'exactitude des coordonnées;
- Communique, via courriel ou téléphone, toute demande de modifications et/ou demande de précisions;

#### Étape 2

- Complète les annexes 1 à 4 de l'entente;
- Signe l'entente (signature manuscrite obligatoire);
- Retourne l'entente via courriel à l'adresse [optilab.chum@ssss.gouv.qc.ca.](mailto:optilab.chum@ssss.gouv.qc.ca)

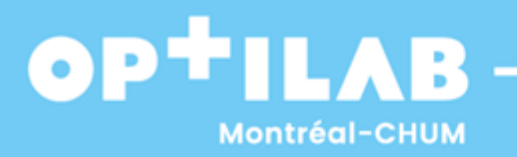

# Étape 3

- Complète le formulaire d'identification du personnel phlébotomiste 00-OPTI-FOR-126623;
- Fournit les preuves d'appartenance à un ordre professionnel des phlébotomistes ou une preuve d'accréditation (ex : OIIQ, Agrément Canada) ;
- Retourne le formulaire et toute pièce justificative via courriel à l'adresse [optilab.chum@ssss.gouv.qc.ca](mailto:optilab.chum@ssss.gouv.qc.ca)

## Étape 4

- Complète le formulaire d'identification du transporteur 00-OPTI-FOR-127051;
- Fournit un certificat de formation sur le transport des marchandises dangereuses classe 6.2 (matières infectieuses). À noter que le CHUM ne dispense pas la formation du TMD au dispensateur de service.
- Retourne le formulaire et toute pièce justificative via courriel à l'adresse [optilab.chum@ssss.gouv.qc.ca](mailto:optilab.chum@ssss.gouv.qc.ca)

## Étape 5

Le client :

 Reçoit, via courriel, une copie originale de l'entente validée ainsi que son numéro de client. Notez bien que ce numéro de client devra apparaître sur toutes les requêtes lors des demandes d'analyses et sur tous les bordereaux de paiement.

Lorsque la demande est refusée, le client :

Reçoit une lettre explicative précisant la raison du refus.

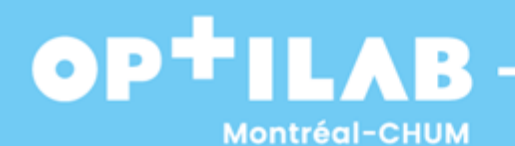

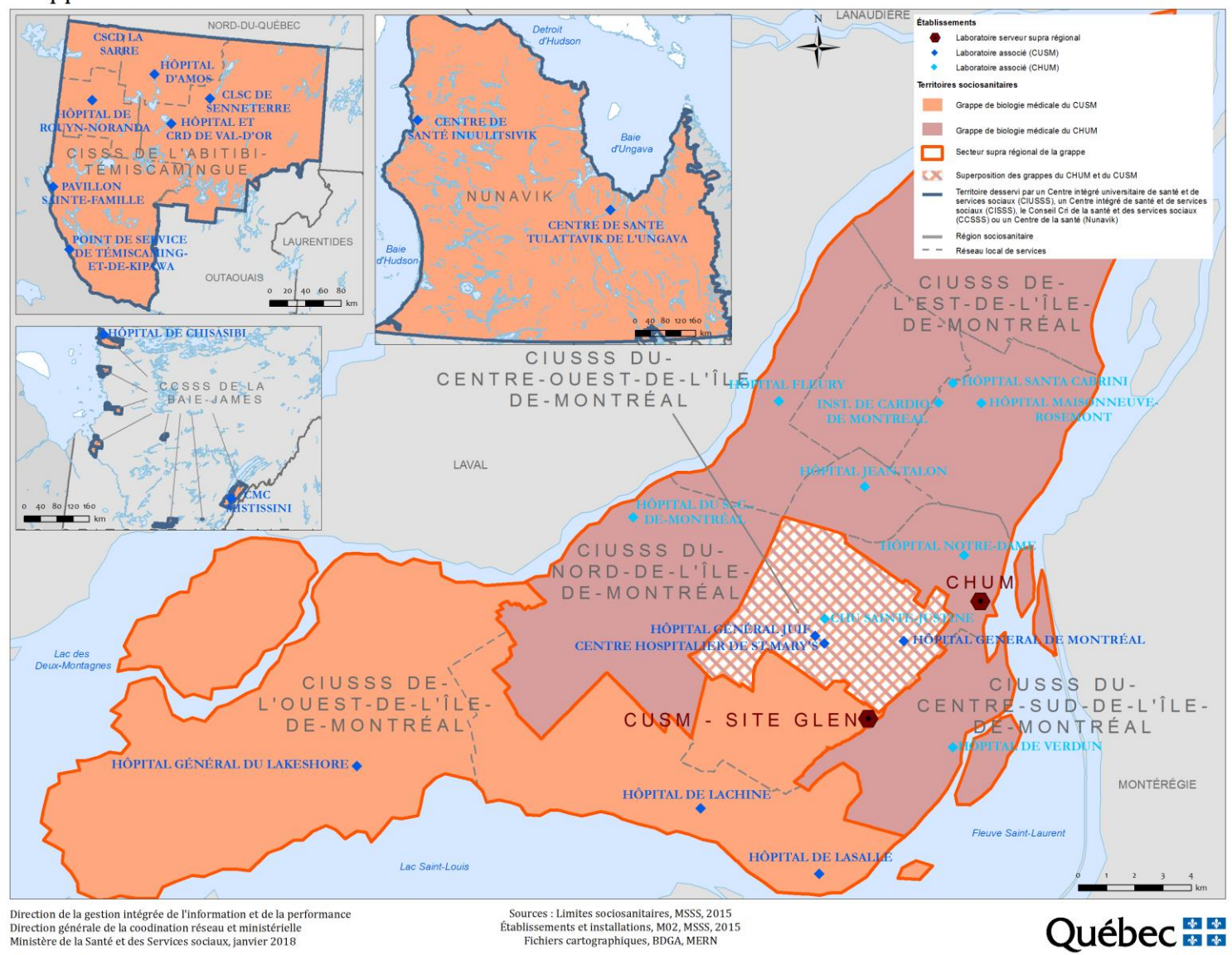

Grappes de services de Montréal - CHUM et de Montréal - CUSM